# **baixar pixbet atualizado**

- 1. baixar pixbet atualizado
- 2. baixar pixbet atualizado :casas de apostas com bónus de registo
- 3. baixar pixbet atualizado :roleta virtual de letras

# **baixar pixbet atualizado**

Resumo:

**baixar pixbet atualizado : Descubra a adrenalina das apostas em condlight.com.br! Registre-se hoje e desbloqueie vantagens emocionantes com nosso bônus de boasvindas!** 

contente:

### **Como saber se a apostas tem dinheiro?**

Aqui está algumas dicas para você enender se a aposta que você fez tem cash out disponível:

- Verifique se o símbolo de cash out está disponível em baixar pixbet atualizado seu boletim. Se é que este sistema, você pode usar a ferramenta fazer dinheiro fora
- Se aposta for em baixar pixbet atualizado um jogo de futebol, verifique se o equipamento que você está pronto por goleada. Sim é provável quem vai sacar sema indisponível
- Verifique se o mesmo que você aposta já vemou. Se não tiver feito ainda, é provável quem vai sacar non são esteja disponível

Observe que o cash out pode ser indisponível em baixar pixbet atualizado algun cenários, como um jogo de futebol no qual uma equipa está ganhando por goleada. Nessesso casos e você não podem usar para sacar dinheiro fora

**Evento Dinheiro Disponível?** Futebol Sim

Basco Não

#### **Entenda melhor o cash out**

Com ela, você pode ganhar dinheiro ainda antes do fim de igualar. É uma única maneira minimizar suas vidas ou um futuro seu ganhos

Os Vantagens fazem o dinheiro:

Minimiza suas perdas

Aumenta seus ganhos

Flexibilidade para você escolher quanto queer

#### **Exemplo de cash out**

Suponha que você tem apostado em baixar pixbet atualizado um jogo de futebol e a equipaque você está ganhango por goleada. Nesse caso, pode usar o dinheiro para ganhar janeiro antes do fim da partida

Masvovê também pode escolher não usar o dinheiro fora do caixa out de um jogo para se a equipa que você aposta venceu. Se uma equipe venceu, você ganhárá mais dinheiro da quem

#### **Observações Finais**

Além disso, você deve ler que o cash out pode ser uma pessoa maneira de minimizar suas vidas Ou aumentando seus sonhos mas tambêm poder um risco.

#### [dicas para apostas esportivas](https://www.dimen.com.br/dicas-para-apostas-esportivas-2024-07-02-id-23678.html)

\*\*Meu Caso de Sucesso com o App da Pixbet\*\*

Eu me chamo João e sou um apostador apaixonado por futebol. Há anos, eu vinha enfrentando dificuldades para encontrar uma plataforma de apostas confiável e que oferecesse saques rápidos. Foi quando descobri o app da Pixbet.

\*\*Contexto do Caso\*\*

Após analisar as avaliações e depoimentos positivos sobre a Pixbet, decidi dar uma chance ao aplicativo. Fiquei impressionado com a baixar pixbet atualizado facilidade de uso e com a variedade de opções de apostas disponíveis. Além disso, o bônus de boas-vindas foi um incentivo a mais para começar a apostar na plataforma.

\*\*Descrição do Caso\*\*

Inicialmente, fiz alguns depósitos pequenos para testar o aplicativo. Para minha surpresa, os saques eram realmente processados em baixar pixbet atualizado poucos minutos, conforme prometido pela Pixbet. Isso me deu muita confiança para aumentar meus investimentos e apostar em baixar pixbet atualizado jogos mais importantes.

Com o tempo, comecei a ter lucro consistente com minhas apostas. A interface intuitiva do aplicativo facilitava a análise de estatísticas e a realização de apostas estratégicas. Além disso, o suporte ao cliente estava sempre disponível para me ajudar com quaisquer dúvidas ou problemas.

\*\*Implementação do App\*\*

Para implementar o app da Pixbet, siga estas etapas:

- 1. Acesse o site oficial da Pixbet pelo seu dispositivo móvel.
- 2. Clique na opção "Baixar App".
- 3. Siga as instruções de instalação de acordo com o seu sistema operacional.
- 4. Crie baixar pixbet atualizado conta ou faça login se já tiver uma.
- 5. Deposite fundos na baixar pixbet atualizado conta e comece a apostar.

\*\*Colheitas e Conquistas\*\*

O uso do app da Pixbet me trouxe diversos benefícios, incluindo:

- \* Saques rápidos e eficientes
- \* Ampla variedade de opções de apostas
- \* Bônus e promoções atraentes
- \* Suporte ao cliente de qualidade

Graças à Pixbet, consegui aumentar significativamente meus ganhos com apostas e realizar diversos sonhos financeiros.

\*\*Recomendações e Cuidados\*\*

Eu recomendo fortemente o app da Pixbet para quem busca uma plataforma de apostas confiável e lucrativa. No entanto, é importante observar alguns cuidados:

\* Aposte com responsabilidade e dentro dos seus limites financeiros.

- \* Estude bem as estatísticas e faça apostas estratégicas.
- \* Aproveite as promoções e bônus oferecidos pela Pixbet.

\*\*Perspectiva Psicológica\*\*

Do ponto de vista psicológico, o app da Pixbet me proporcionou uma sensação de controle e realização. Poder fazer apostas seguras e lucrativas me deu confiança e me motivou a buscar constantemente o sucesso.

\*\*Análise de Tendências de Mercado\*\*

A indústria de apostas está em baixar pixbet atualizado constante crescimento no Brasil. O app

da Pixbet se destaca como uma plataforma que atende às necessidades dos apostadores brasileiros, oferecendo saques rápidos, variedade de opções de apostas e um suporte eficiente. \*\*Lições e Experiências\*\*

Minhas experiências com o app da Pixbet me ensinaram a importância de:

- \* Buscar plataformas confiáveis e seguras
- \* Apostar com responsabilidade e estratégia

\* Aproveitar as oportunidades e promoções oferecidas pelas casas de apostas \*\*Conclusão\*\*

O app da Pixbet foi um divisor de águas na minha jornada como apostador. Ele me proporcionou uma plataforma segura, lucrativa e fácil de usar. Recomendo fortemente o app para quem busca uma experiência de apostas excepcional no Brasil.

# **baixar pixbet atualizado :casas de apostas com bónus de registo**

# **baixar pixbet atualizado**

Qual é o melhor bônus da Pixbet?

- O codigo bônus F12 bet 2024 é f 12VIP.
- Comele, novos jogadores podem se cadastrar para participante de diveios e sotteios na plataforma dos aposta.

#### **baixar pixbet atualizado**

- Acesso a serviços e tipos de acessos exclusivos.
- Melhores condições de apostas.
- A promoção do limite de aposta.

### **Como se cadastrar para o bônus F12VIP?**

- 1. Actaforma de apostas Pixbet.
- 2. Clique em "Cadastrar" e preencha o formulário com seus dados.
- 3. Acesse o seu e-mail confirma baixar pixbet atualizado conta.
- 4. Faça seu dado inicial e recebe o bônus F12VIP.

### **Encerrado**

O bônus F12VIP é um único diferencial para que deseja se cadastrar na plataforma dos apostadores Pixbet. Além ter acesso a rasgaios e sorteios exclusivos, você tambê mailem terra lembranças condições da apostas em uma limitação do investimento Para o futuro privado **Informações do bónus F12VIP Valor**

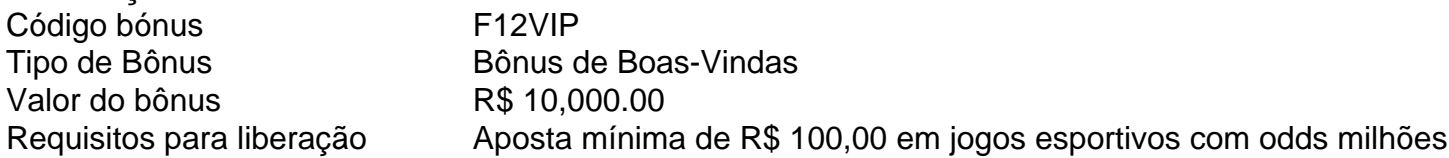

Como fazer o cadastro na Pixbet? Clique em baixar pixbet atualizado Apostar Agora para acessar o site ficial da Pixbet.

Desta forma, basta você clicar 3 em baixar pixbet atualizado "Registro" a seguir. Insira seu CPF. ...

# **baixar pixbet atualizado :roleta virtual de letras**

# **Vasiliy Lomachenko Triunfa Sobre George Kambosos Jr en la Décima Primera Ronda**

Vasiliy Lomachenko ha detenido a George Kambosos Jr en la décima primera ronda para ganar el título de peso semi-ligero de la FIB en la RAC Arena en Perth, convirtiéndose en un campeón mundial por cuarta vez en tres categorías de peso diferentes.

La estrella ucraniana regresó de una pausa de un año para castigar a su oponente durante 10 rounds antes de derribarlo temprano en la onceava. Kambosos levantó la cuenta, pero Lomachenko lo derribó nuevamente con una serie de tiros al cuerpo, lo que llevó a su esquina a arrojar la toalla.

Lomachenko ganó casi cada minuto de cada asalto en una presentación magistral, superando a Kambosos por un margen de 175-40 según las estadísticas de golpes de Compubox.

### **El Futuro de Lomachenko en la División de Pesos Ligeros**

Después del combate, Lomachenko dirigió su atención a un tuit de mitad de combate de Gervonta Davis diciendo que la pareja lucharía después de la pelea de Davis con Frank Martin el próximo mes.

"Sabes, durante mi carrera de boxeo nunca he dado vueltas y siempre he tomado peleas", dijo Lomachenko. "Después de descansar un poco, podemos hablar sobre el futuro". Más por seguir.

Author: condlight.com.br Subject: baixar pixbet atualizado Keywords: baixar pixbet atualizado Update: 2024/7/2 7:05:55